Excel narzędzie wspomagające działalność biznesową - szkolenie indywidualne **NV** ZetoLublin Numer usługi 2024/06/26/8117/2198684 ZETO Lublin SPÓŁKA Z Lublin / stacjonarna OGRANICZONĄ ODPOWIEDZIALNOŚ — 良 Usługa szkoleniowa CIĄ 36 h 05.09.2024 do 08.09.2024 \*\*\*\*\*

4 900,00 PLN brutto 4 900,00 PLN netto 136,11 PLN brutto/h 136,11 PLN netto/h

# Informacje podstawowe

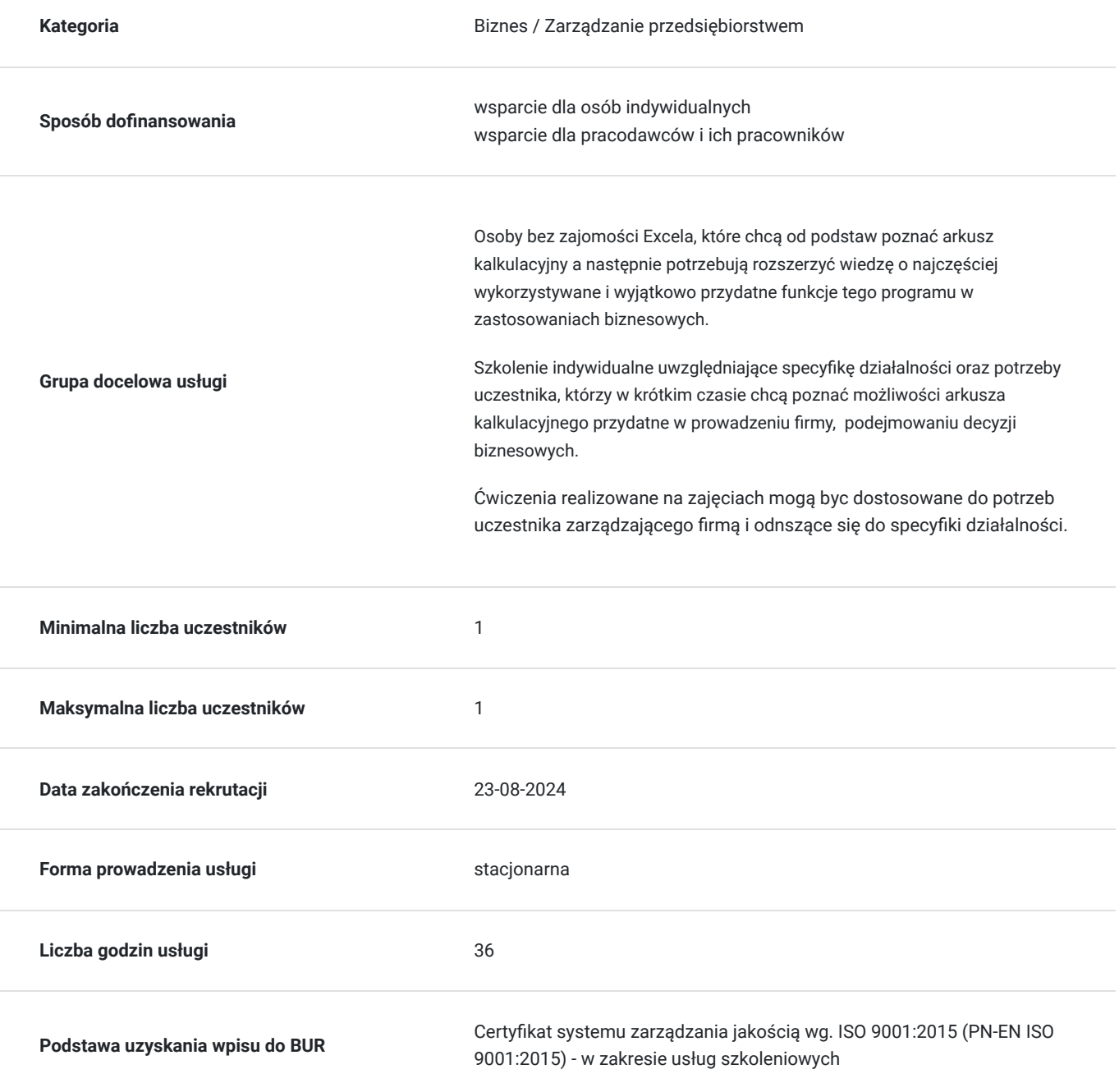

## Cel

### **Cel edukacyjny**

Kurs przygotowuje do wykorzystania możliwości Excela w codziennej pracy. Uczestnik stosuje formuły i funkcje do przetwarzania danych. Wykorzystuje tabele przestawne do analizy danych, generowania raportów, tworzenia symulacji potrzebnych do efektywnego zarządzania firmą, działem. Tworzy wizualizacje danych z wykorzystaniem różnego rodzaju wykresów.

Formatuje, uzupełnia i drukuje arkusz kalkulacyjny. dzięki zastosowaniu indywidualnej nauki tworzy własne arkusze i raporty.

### **Efekty uczenia się oraz kryteria weryfikacji ich osiągnięcia i Metody walidacji**

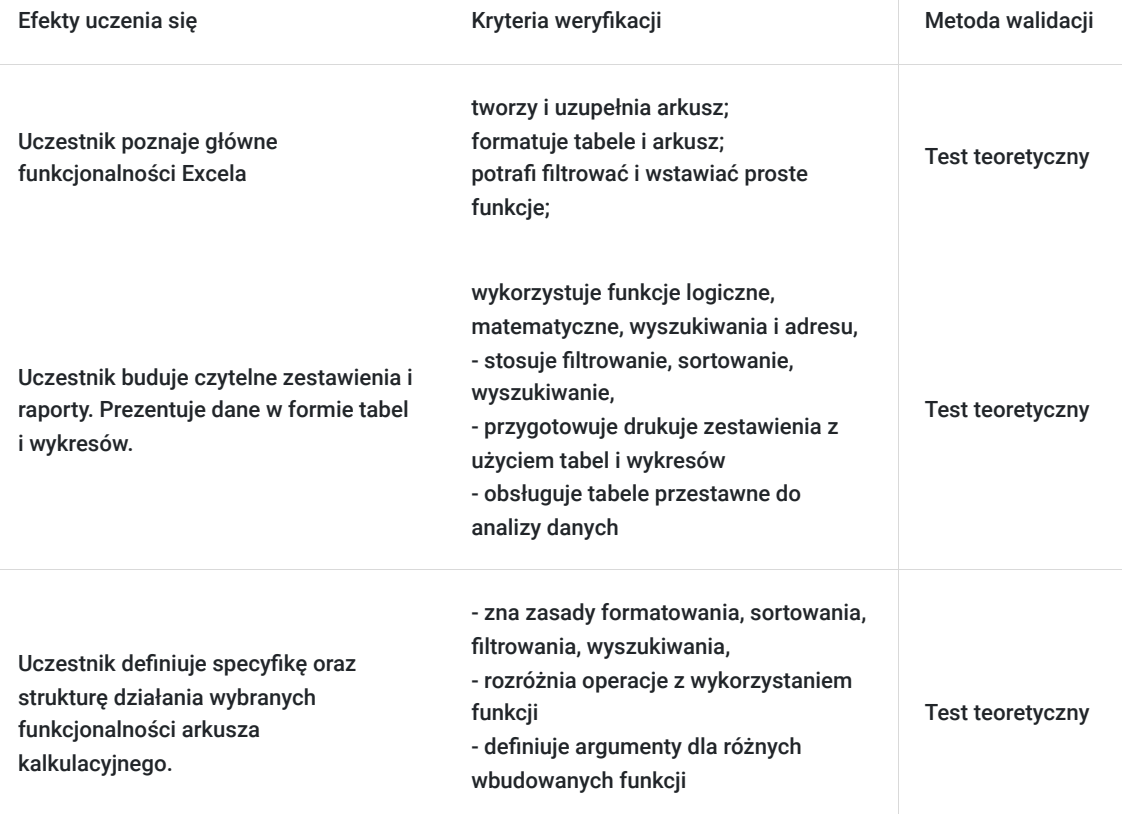

# Kwalifikacje

### **Kompetencje**

Usługa prowadzi do nabycia kompetencji.

#### **Warunki uznania kompetencji**

Pytanie 1. Czy dokument potwierdzający uzyskanie kompetencji zawiera opis efektów uczenia się?

Tak, dokument potwierdza opis efektów uczenia się

Pytanie 2. Czy dokument potwierdza, że walidacja została przeprowadzona w oparciu o zdefiniowane w efektach uczenia się kryteria ich weryfikacji?

Tak, dokument potwierdza, że walidacja została przeprowadzona w oparciu o zdefiniowane w efektach uczenia się kryteria ich weryfikacji

#### Pytanie 3. Czy dokument potwierdza zastosowanie rozwiązań zapewniających rozdzielenie procesów kształcenia i szkolenia od walidacji?

Tak, dokument potwierdza zastosowanie rozwiązań zapewniających rozdzielenie procesów kształcenia i szkolenia od walidacii

## Program

Szkolenie trwa 36 godz. dydaktycznych (9 godzin dydaktycznych dziennie i 30 min przerw), na zakończenie test wiedzy

- 1. Wprowadzenie
- 2. Okno programu
- 3. Praca z istniejącym skoroszytem
- 4. Organizacja ekranu
- 5. Wprowadzanie i modyfikacja danych
- 6. Formatowanie
- 7. Zmiana układu danych
- 8. Obliczenia i funkcje
- 9. Grafika w arkuszu
- 10. Drukowanie zawartości skoroszytu
- 11. Formatowanie komórek i arkuszy:
	- Formatowanie typu danych (liczbowe, walutowe, procentowe, tekstowe, daty, niestandardowe)
	- Malarz formatów, szybkie kopiowanie formatów
	- Wstawianie i edycja komentarzy
	- Podstawy formatowania warunkowego

#### 12. Formuły i funkcje:

- Operatory matematyczne i logiczne, kolejność działań
- Adresowanie względne, bezwzględne oraz mieszane
- Tworzenie i wykorzystanie formuł
- Kopiowanie formuł
- Funkcje podstawowe, AUTOSUMA
- Korzystanie z wybranych funkcji matematycznych (np. SUMA), statystycznych (np. ŚREDNIA, ILE.LICZB), tekstowych (np. ZŁĄCZ.TEKSTY, Z.WIELKIEJ.LITERY), daty i czasu (DZIŚ, NUM.TYG, DZIEŃ.TYG) i logicznych (JEŻELI, LUB, ORAZ)

#### 13. Zakresy danych i tabele danych:

- Poprawne tworzenie i wykorzystanie list danych
- Sortowanie danych
- Filtrowanie wybieranie potrzebnych danych
- Usuwanie duplikatów
- Obiekt tabela, polecenie Formatuj jako Tabelę (FRAGMENTATOR jako opcja sortowania danych)

#### 14. Wykresy:

- Tworzenie wykresów
- Modyfikacja wykresów, korzystanie z kart wstążki Narzędzia wykresów
- Różne typy wykresów: liniowy, kolumnowy, kołowy, kolumnowy 3-W
- Tworzenie szablonów wykresów
- 15. Tabele i wykresy przestawne, jako narzędzie raportowania danych:
	- Tworzenie tabeli przestawnej, zmiana struktury, formatowanie, właściwości
	- Grupowanie, sortowanie i filtrowanie przedstawionych danych
	- Tworzenie i edycja wykresów przestawnych

#### 16. Zarządzanie arkuszami i skoroszytami:

- Ochrona danych
- Dodawanie i usuwanie arkuszy
- Przenoszenie arkuszy
- Zmiana nazw arkuszy
- Zmiana koloru kart
- Grupowe modyfikowanie danych

#### 17. Drukowanie

- Widok układu wydruku i podziału stron
- Ustawianie obszaru wydruku
- Skalowanie i dopasowywanie wydruku
- Tworzenie własnych nagłówków i stopek

## Harmonogram

Liczba przedmiotów/zajęć: 5

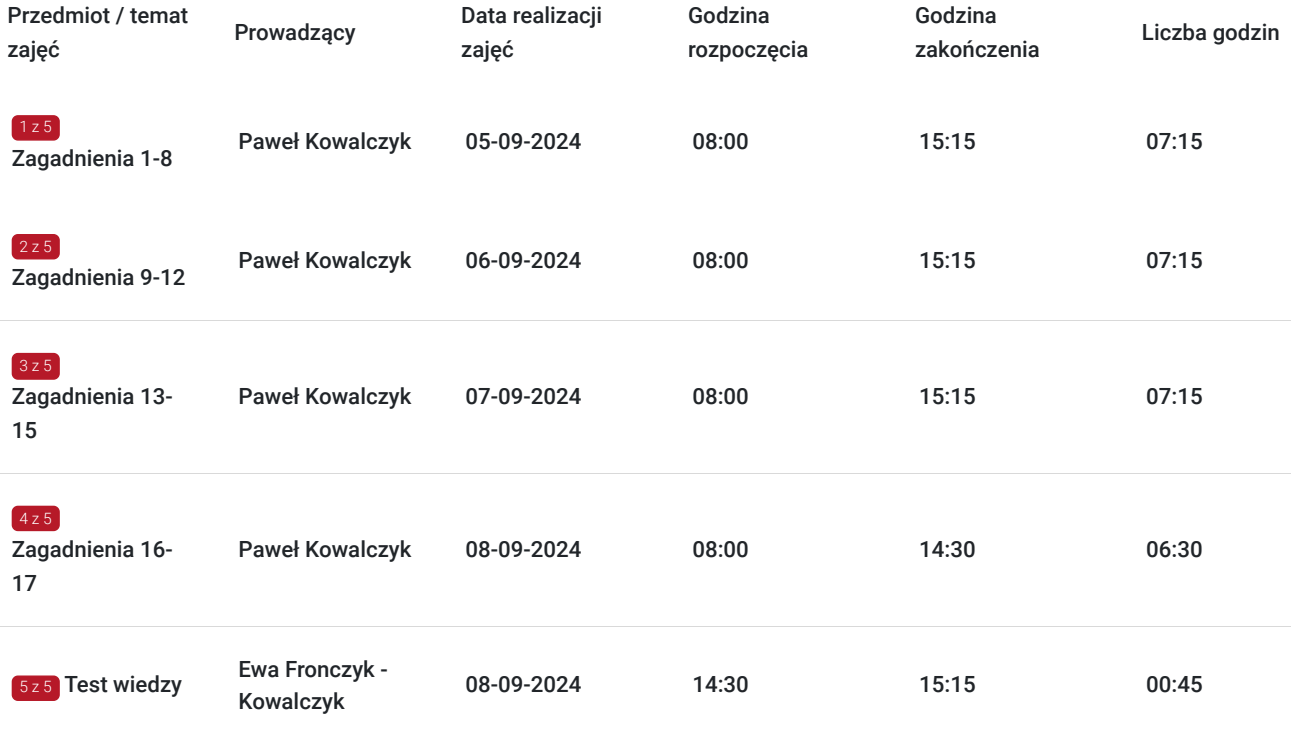

## Cennik

### **Cennik**

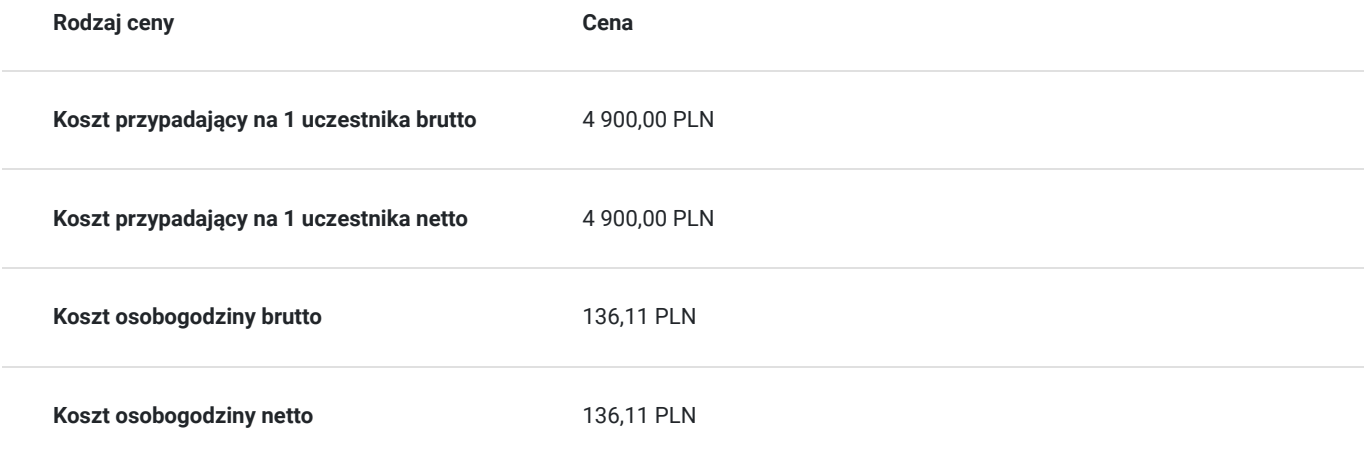

## Prowadzący

Liczba prowadzących: 2

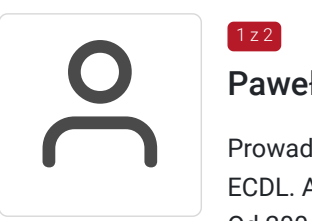

### Paweł Kowalczyk

 $1 z 2$ 

Prowadzenie zajęć z zakresu Microsoft Office, grafiki komputerowej, szkoleń informatycznych, ECDL. Aktywny egzaminator ECDL

Od 2004 roku nieprzerwanie prowadzenie zajęć z zakresu MS Office, grafiki komputerowej, trener ECDL, Microsoft Office. Egzaminator ECDL.

Wyższe informatyczne

Zrealizowanych ponad 6 tysięcy godzin szkoleniowych w zakresie szkoleń informatycznych; w tym szkolenia z MS Excel na różnych poziomach zaawansowania. Prowadzenie szkoleń dla odbiorców instytucjonalnych oraz wielu firm.

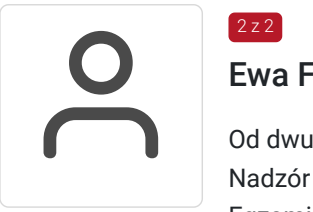

### Ewa Fronczyk - Kowalczyk

Od dwudziestu lat kierowanie i administrowanie ośrodkami szkoleniowymi. Nadzór i kontrola nad wieloma dużymi projektami szkoleniowymi, szkoleniami oraz Centrum Egzaminacyjnym ECDL. Prowadzenie walidacji szkoleń w dużych realizacjach i projektach. Liczne certyfikaty informatyczne: Microsoft Office Specialist z Excela, Microsoft Office Specialist - Expert MS Word, Microsoft Office Specialist z Accessa, certyfikaty Akademii PARP: Blended learning, umiejętności interpersonalne, umiejętności kierownicze, zarządzania personelem.

## Informacje dodatkowe

 $2$  z 2

### **Informacje o materiałach dla uczestników usługi**

W ramach szkolenia zapewniamy:

- materiały szkoleniowe
- doświadczonego trenera
- zaświadczenie o ukończeniu szkolenia.

### **Warunki uczestnictwa**

Warunkiem otrzymania dofinansowania jest spełnienie warunków przedstawionych przez Operatora, który jest dysponentem funduszy publicznych w Państwa regionie. Do Operatora składają Państwo dokumenty o dofinansowanie do usługi rozwojowej.

Godziny szkolenia mogą zostać uzgodnione indywidualnie (np. popołudniowe lub weekendy).

W razie pytań prosimy o kontakt telefoniczny lub mailowy.

### **Informacje dodatkowe**

Jeśli są Państwo zainteresowani szkoleniem zdalnym w czasie rzeczywistym poprosimy o kontakt. Po uzgodnieniu szczegółów technicznych opublikujemy szkolenie w tej formie wraz z niezbędnymi informacjami technicznymi.

Cena obejmuje szkolenie objęte dofinansowaniem w wysokości przynajmniej 70% w przypadku mniejszego dofinansowania doliczamy 23% VAT. (szkolenia zawodowe finansowane w min. 70% ze środków publicznych podlegają zwolnieniu z VAT na podstawie §3 ust.1 pkt 14 rozporządzenia Ministra Finansów z dn. 20 grudnia 2013 r. w sprawie zwolnień od podatku od towarów i usług oraz warunków stosowania tych zwolnień (Dz. U. 2013 poz. 1722 § 3 ust. 1 pkt 14);) **w innym przypadku do podanej ceny netto należy doliczyć 23% VAT.** Szkolenie realizowane w godzinach dydaktycznych (36 godzin dydaktycznych zajęć plus przerwy po 30 min).

**Przed złożeniem wniosku prosimy o kontakt wtedy ustalimy termin oraz opublikujemy szkolenie jako szkolenie zamknięte dedykowane konkretnej firmie.**

## Adres

ul. Diamentowa 2 20-447 Lublin

woj. lubelskie

Szkolenie może być organizowane jako szkolenie zdalne w czasie rzeczywistym. Szczegóły realizacji prosimy uzgadniać telefonicznie przed zapisem na szkolenie.

Przed złożeniem wniosku prosimy o kontakt w celu doprecyzowania terminu oraz ustalenia innych szczegółów.

### **Udogodnienia w miejscu realizacji usługi**

- Klimatyzacja
- Wi-fi
- Laboratorium komputerowe
- Udogodnienia dla osób ze szczególnymi potrzebami

## Kontakt

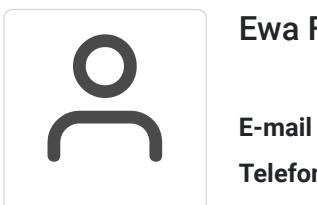

### Ewa Fronczyk - Kowalczyk

**E-mail** ewa.kowalczyk@zeto.lublin.pl **Telefon** (+48) 81 7184 250